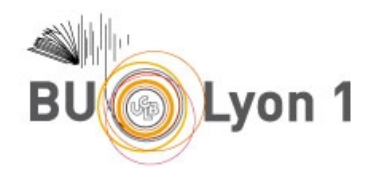

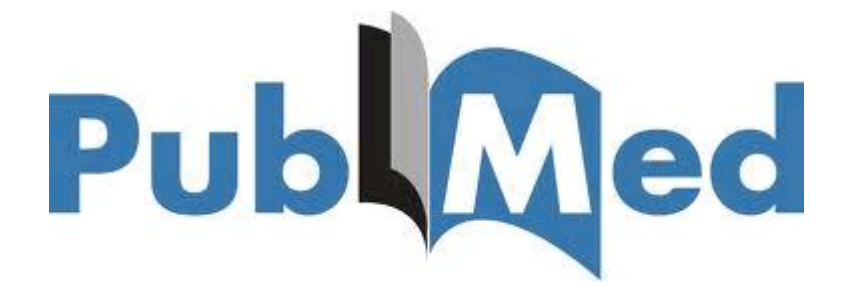

## **Tutoriel Pubmed Medline**

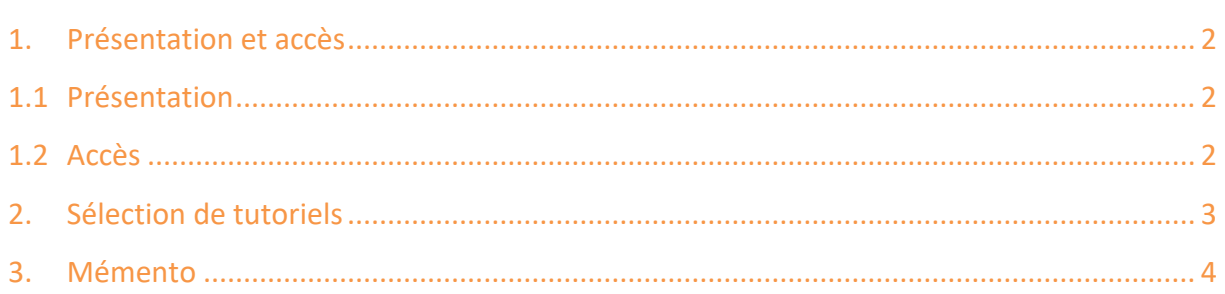

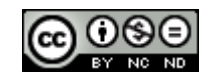

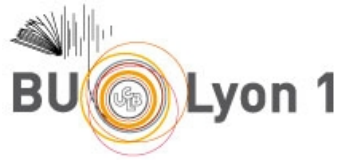

## <span id="page-1-0"></span>1. Présentation et accès

### <span id="page-1-1"></span>1.1 Présentation

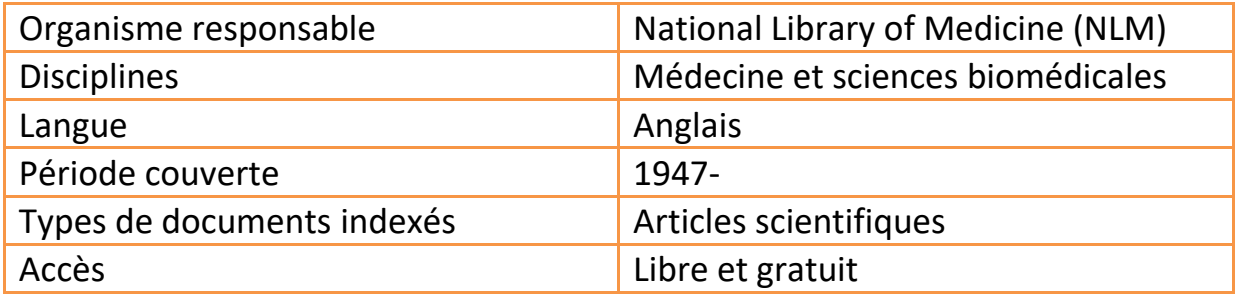

### <span id="page-1-2"></span>1.2 Accès

À partir du portail documentaire de Lyon 1 : <http://portaildoc.univ-lyon1.fr/>

Onglet Collections  $\rightarrow$  Trouver des documents  $\rightarrow$  Bases de données

#### Bases de données En ligne Banque de données en (?) Pharmacopée  $\bigodot$ santé publique Européenne  $^{\circledR}$  $^{\circledR}$ **CAIRN PubMed Medline IM**

Cette base est en accès libre et gratuit, consultable directement à l'adresse : [http://www.ncbi.nlm.nih.gov/pubmed.](http://www.ncbi.nlm.nih.gov/pubmed)

Pour accéder au texte intégral des articles issus de revues auxquelles Lyon 1 est abonnée, il est impératif de passer par le portail documentaire de la BU.

Résolveur de liens : Fulltext finder

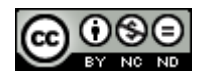

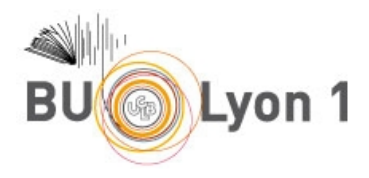

# <span id="page-2-0"></span>2. Sélection de tutoriels

 Guide de la base de données Pubmed (Bibliothèques de l'Université de Montréal – 06/07/2017).

Panorama synthétique des différentes fonctionnalités de la base. <http://www.bib.umontreal.ca/SA/guide-pubmed.htm>

 Formation à l'utilisation de Pubmed. (Bibliothèque interuniversitaire de Santé – Pôle Médecine Odontologie- Mars 2017)

Présentation détaillée des différentes fonctionnalités de la base. [http://www.biusante.parisdescartes.fr/ressources/pdf/pubmed1-tutoriel](http://www.biusante.parisdescartes.fr/ressources/pdf/pubmed1-tutoriel-biusante.pdf)[biusante.pdf](http://www.biusante.parisdescartes.fr/ressources/pdf/pubmed1-tutoriel-biusante.pdf)

PubMed en profondeur :

[http://www.biusante.parisdescartes.fr/ressources/pdf/pubmed2-tutoriel](http://www.biusante.parisdescartes.fr/ressources/pdf/pubmed2-tutoriel-biusante.pdf)[biusante.pdf](http://www.biusante.parisdescartes.fr/ressources/pdf/pubmed2-tutoriel-biusante.pdf)

 Les Vidéos du Docteur H et Cie (Ludovic Héry et Bibliothèque Clermont Université)

Ensemble de vidéos détaillées sur des points spécifiques de la recherche sur Pubmed.

<https://www.youtube.com/user/doctobib/featured>

[https://www.youtube.com/results?search\\_query=pubmed](https://www.youtube.com/results?search_query=pubmed)

 Trucs et Astuces de PubMed (Sorbonne Universités) <http://paris-sorbonne.libguides.com/PubMed/Presentation>

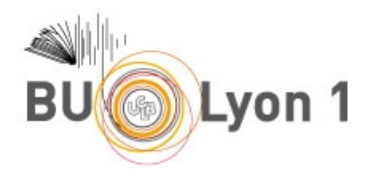

## <span id="page-3-0"></span>3. Mémento

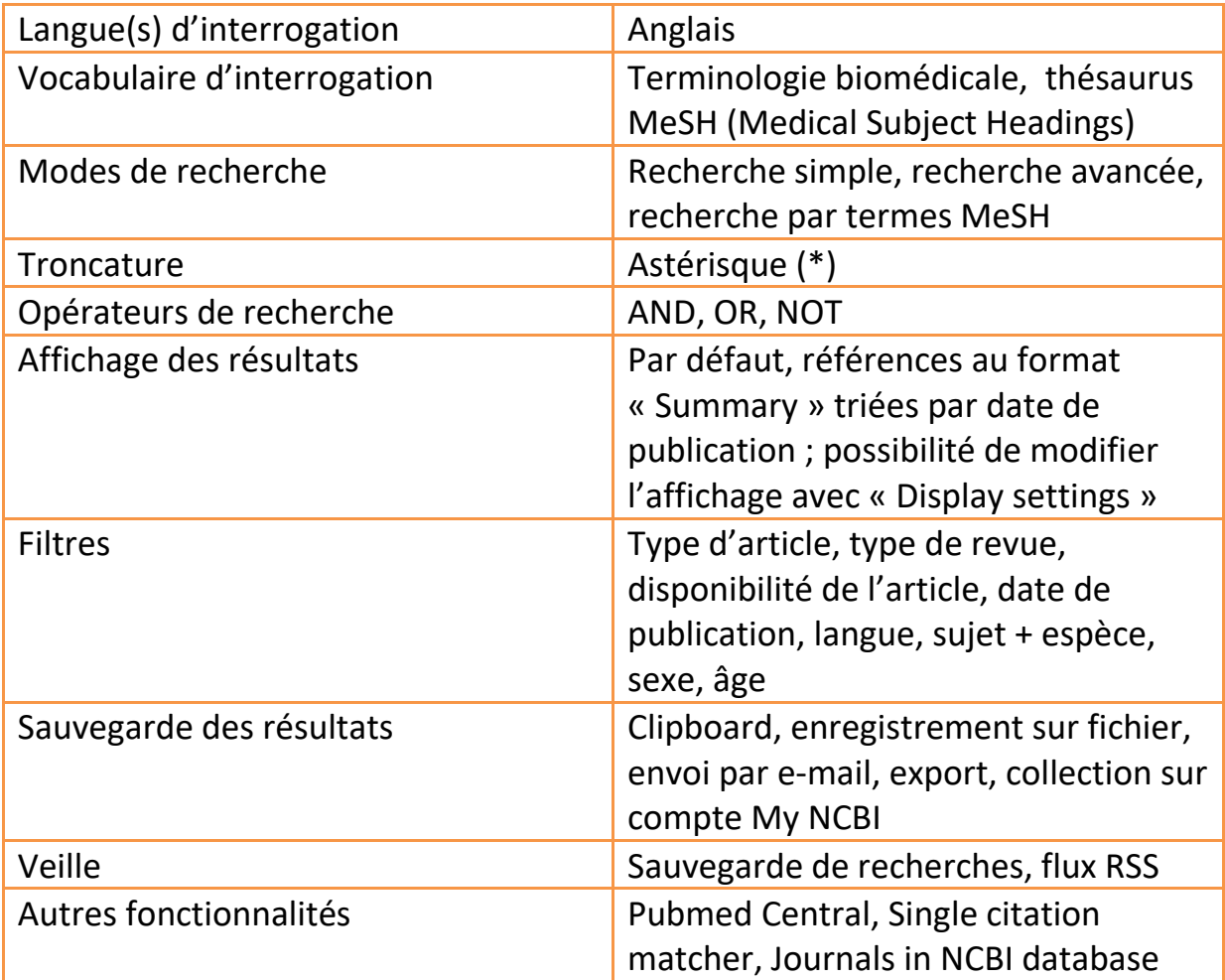

### *Pour en savoir plus :*

• Pubmed Help

Accès aux rubriques d'aide du site (en anglais). <http://www.ncbi.nlm.nih.gov/books/NBK3827/#pubmedhelp>

<https://www.youtube.com/playlist?list=PLBD13A2628C7A9965>